# **Supported Appium capabilities**

Use capabilities to select the device, start applications, control the Perfecto Appium server.

### <span id="page-0-0"></span>General settings

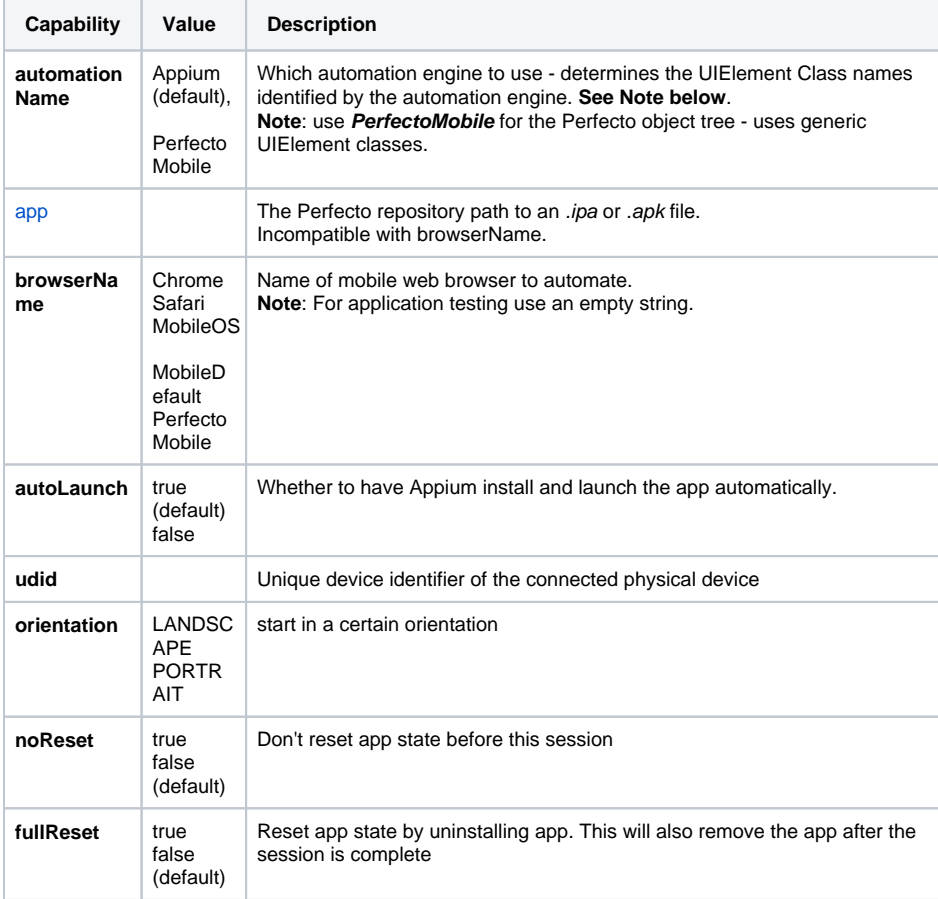

**Note**: This capability is optional. If not set and device is running a non-iOS OS, the Appium infrastructure will be used. For iOS devices, refer to [thi](https://developers.perfectomobile.com/pages/viewpage.action?pageId=21436493) [s article](https://developers.perfectomobile.com/pages/viewpage.action?pageId=21436493) to determine the infrastructure used.

### <span id="page-0-1"></span>Perfecto extensions

#### <span id="page-0-2"></span>General Settings

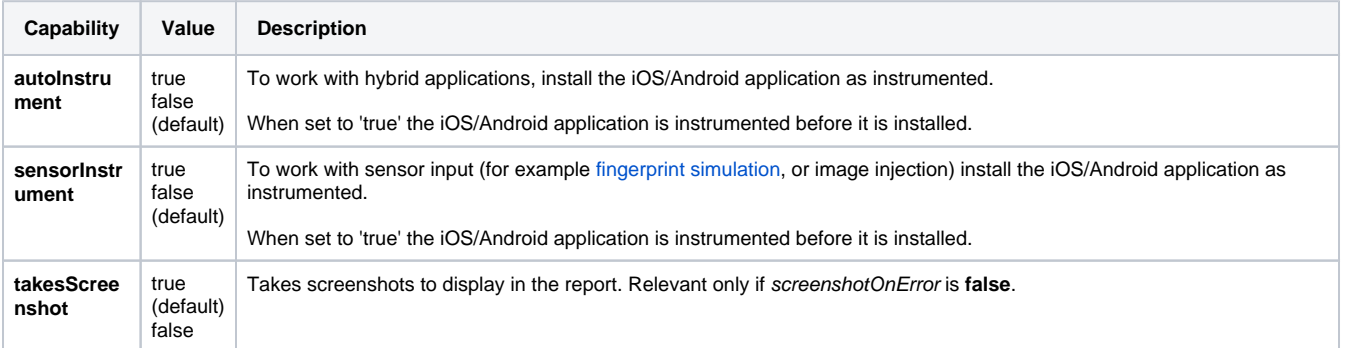

**On this page:**

- [General settings](#page-0-0)
- [Perfecto extensions](#page-0-1) [General Settings](#page-0-2)
	-
	- [Android](#page-1-0)
- $\cdot$  iOS • Appium open source [capabilities](#page-1-2)

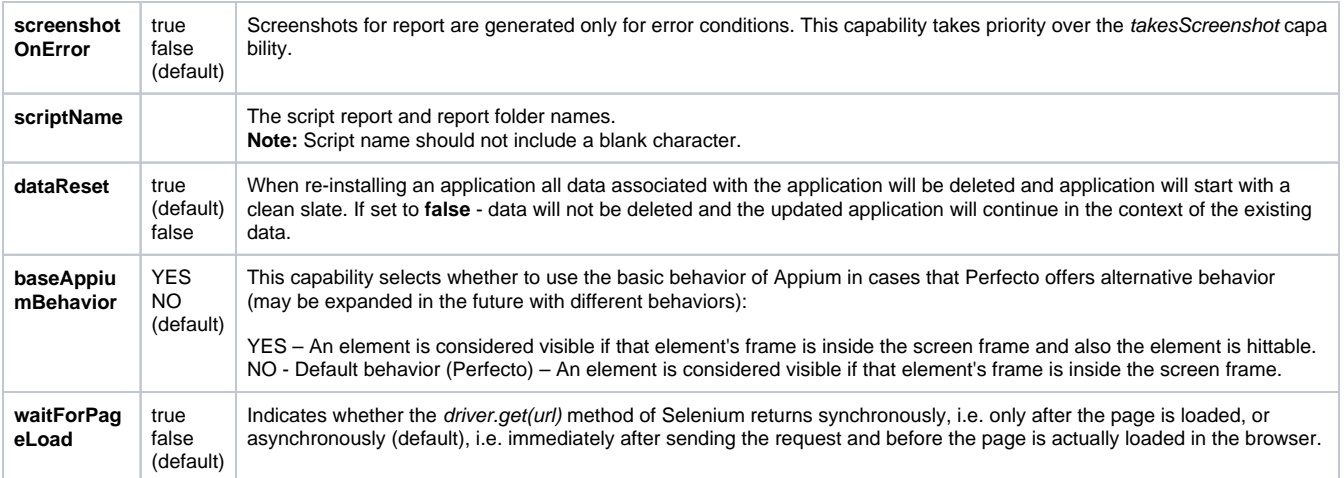

#### <span id="page-1-0"></span>Android

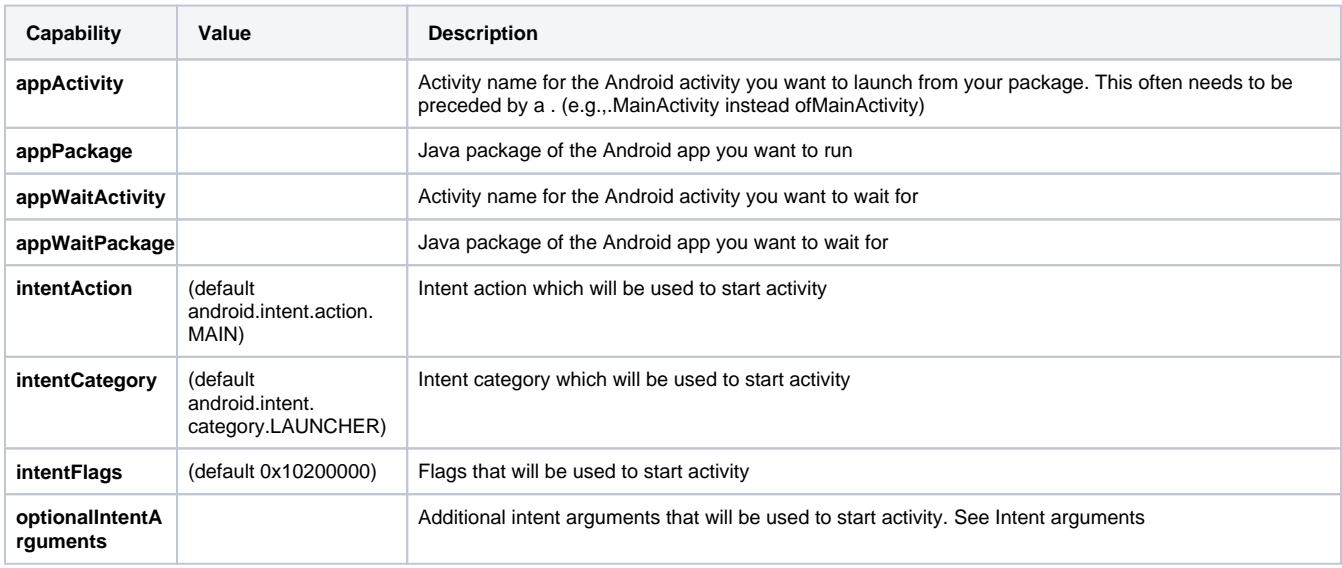

#### <span id="page-1-1"></span>iOS

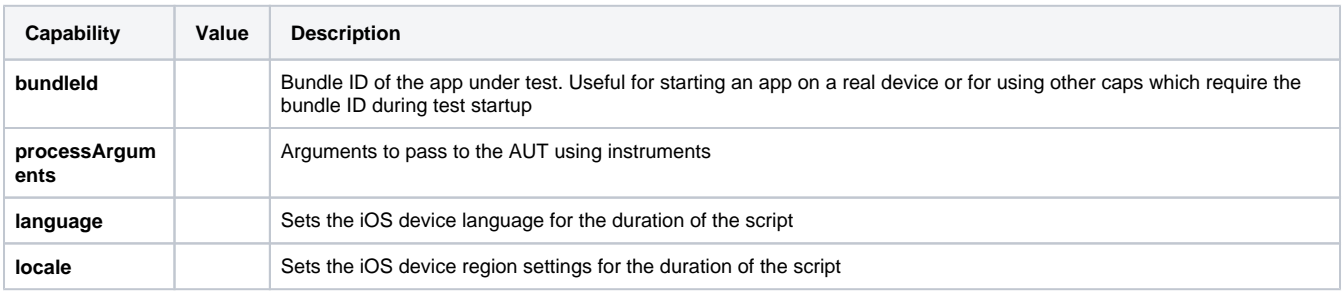

**Note**: Both **language** and **locale** expect a ['locale identifier](https://gist.github.com/rpzzzzzz/7cab49f419376a34371331b63bcfa74d)' as a value. These capabilities are applicable to iOS devices that support the XCUITest framework.

## <span id="page-1-2"></span>Appium open source capabilities

In addition, Perfecto supports the list of Appium server capabilities. To reference these, click [here](https://github.com/appium/appium/blob/master/docs/en/writing-running-appium/caps.md).